# kitewheel orchestrate great experiences

Kitewheel Databases

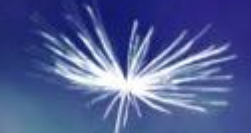

## **Training Overview**

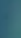

## Databases – Learning Outcomes

- Kitewheel Supported Databases  $\blacktriangleleft$
- Creating a Database Connection ≺
- Creating a Read Adaptor  $\leftarrow$
- Creating a Write Adaptor ≺
- Creating and control a Listen Adaptor ≺
- Creating a Delete Adaptor ≤
- Debugging Common Database errors ≺
- **Certification**

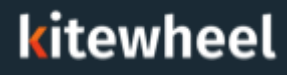

## Kitewheel Personas & Target Audience

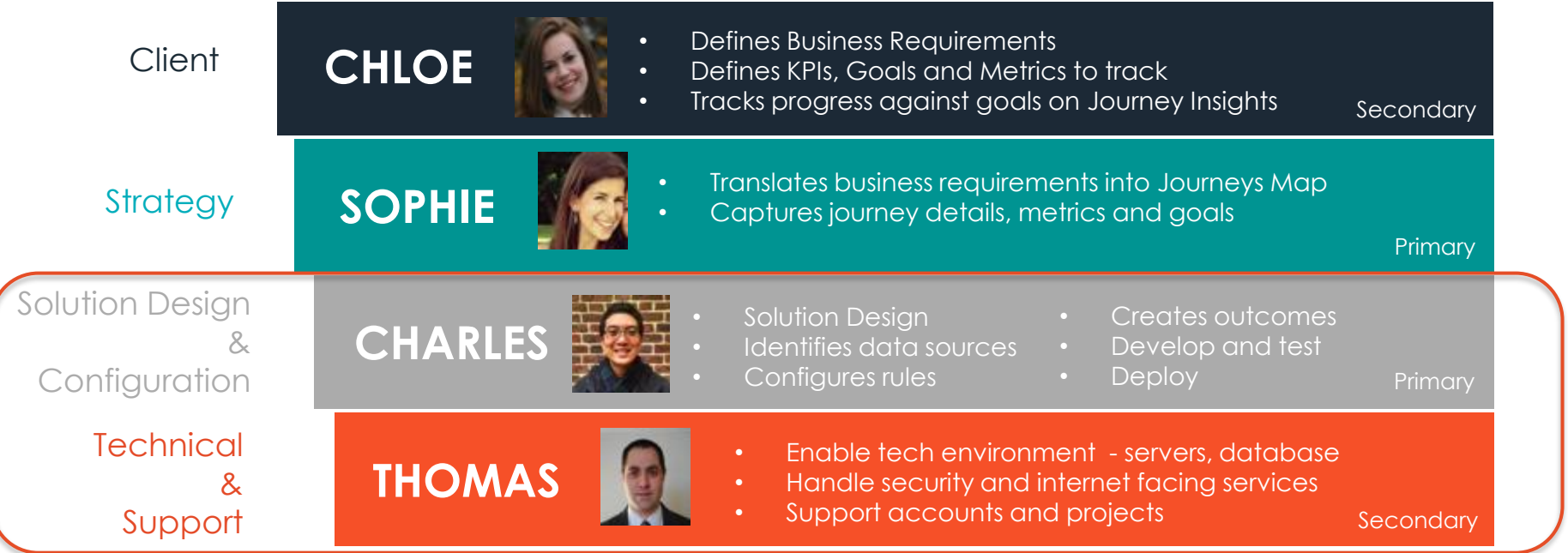

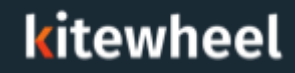

## Training Course Overview

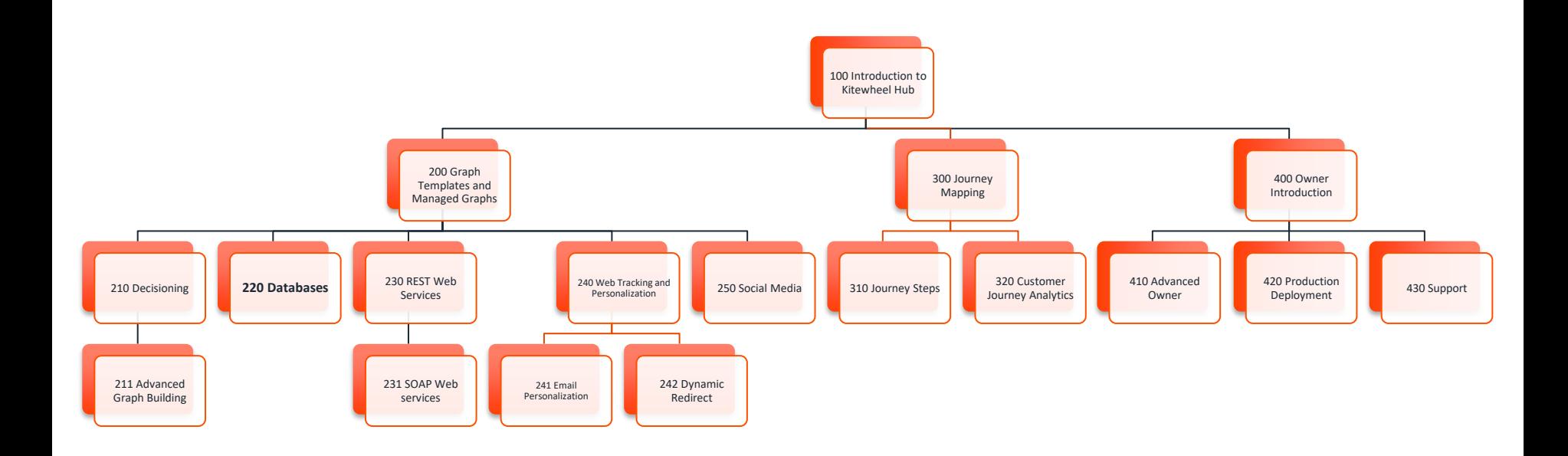

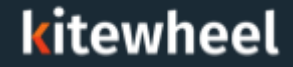

## **Prerequisites**

#### A Database Instance:  $\blacktriangle$

- Postgres SQL version 9.x
- MySQL Version 5.6 (includes Amazon Web Services Aurora) K
- Microsoft SQL Server 2008 and above  $\blacktriangledown$
- Oracle 10i
- Database client tool
	- K MySQL Workbench
	- Toad
	- SQL Server Studio

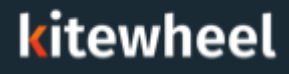

## Databases – Learning Outcomes

- Database Model
- Kitewheel Supported Databases ≤
- Creating a Database Connection  $\blacktriangleleft$
- Creating a Read Adaptor ≺
- Creating a Write Adaptor ≺
- Creating and control a Listen Adaptor ≺
- Creating a Delete Adaptor ≺
- Debugging Common Database errors
- **Certification**

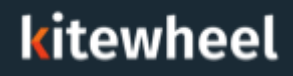

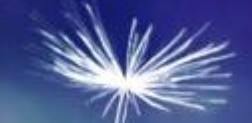

## Database Integration

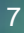

## Kitewheel Supported Databases

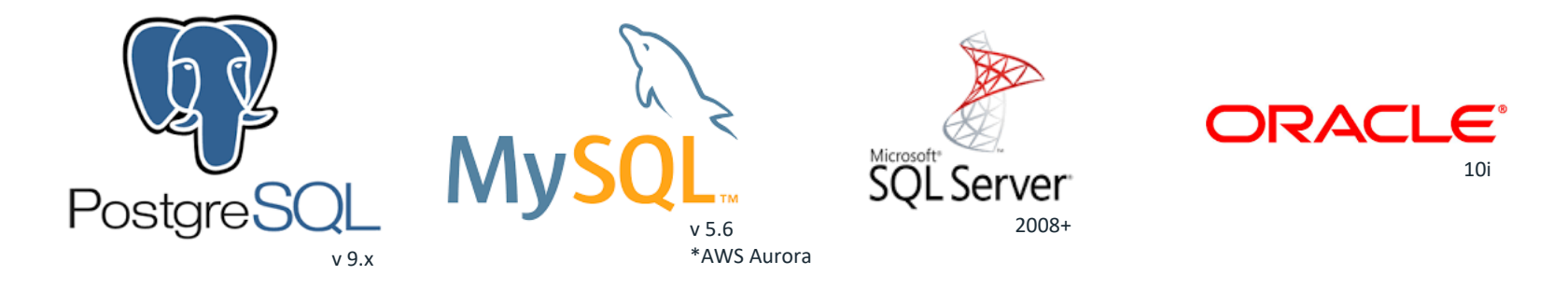

- Connections are made via SQLAlchemy Python Library using ◀ parameterized SQL
- Parameters are all of the form %%paramName%% K

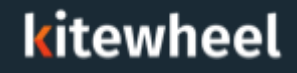

## Creating and Testing a Database Connection

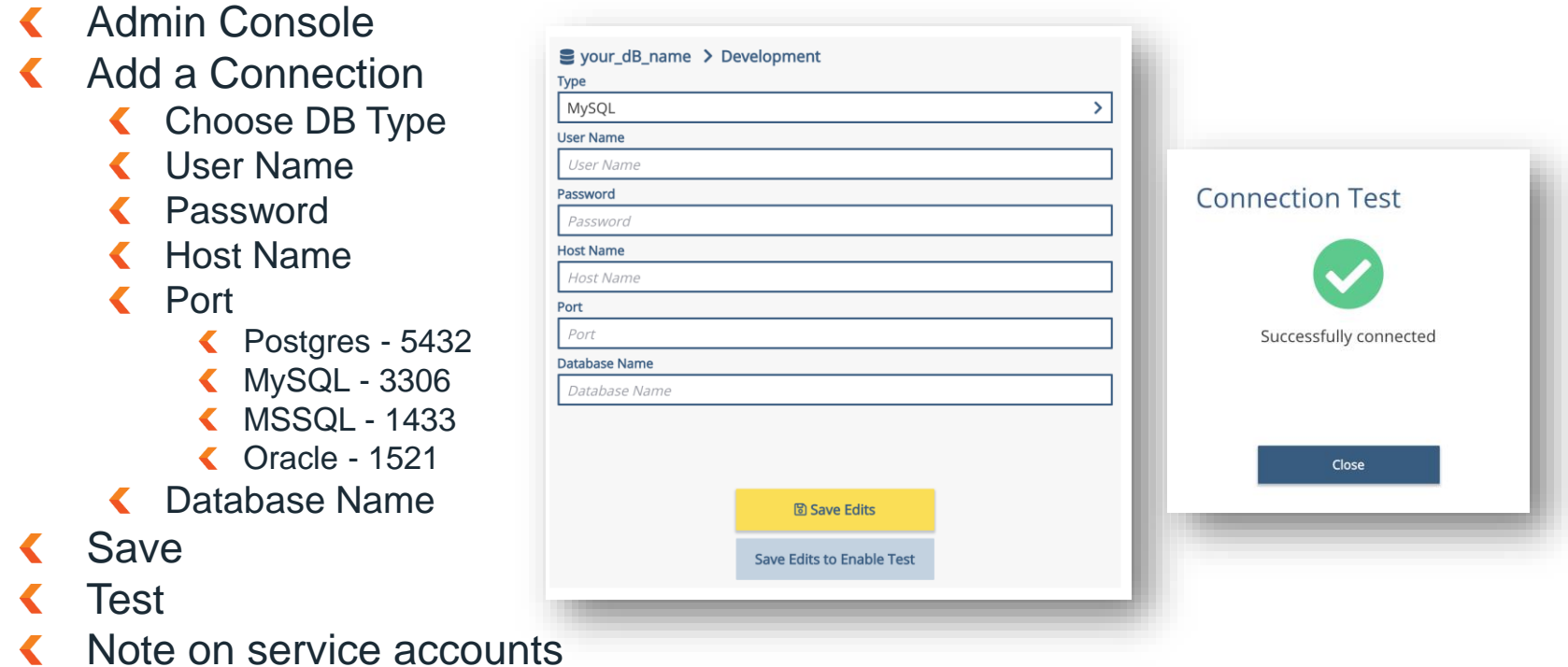

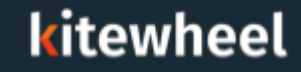

### Kitewheel Supported Operations: Read

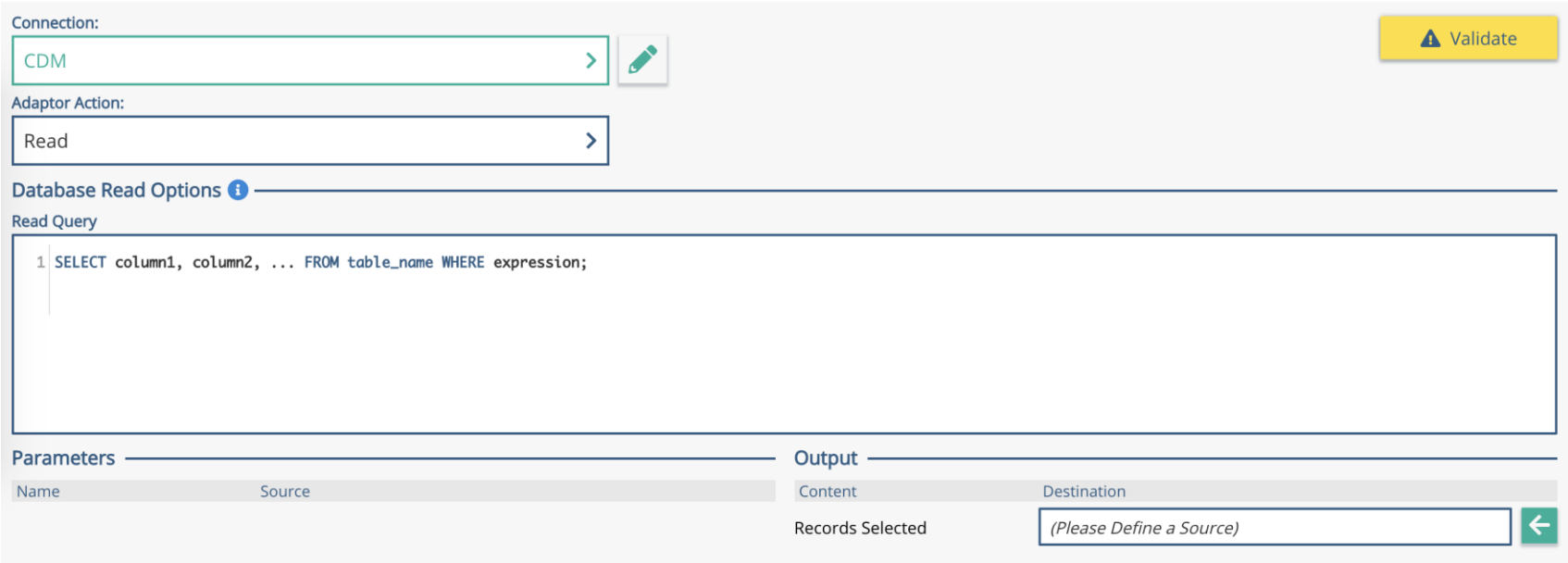

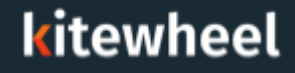

## Kitewheel Supported Operations: Write (Insert/Update)

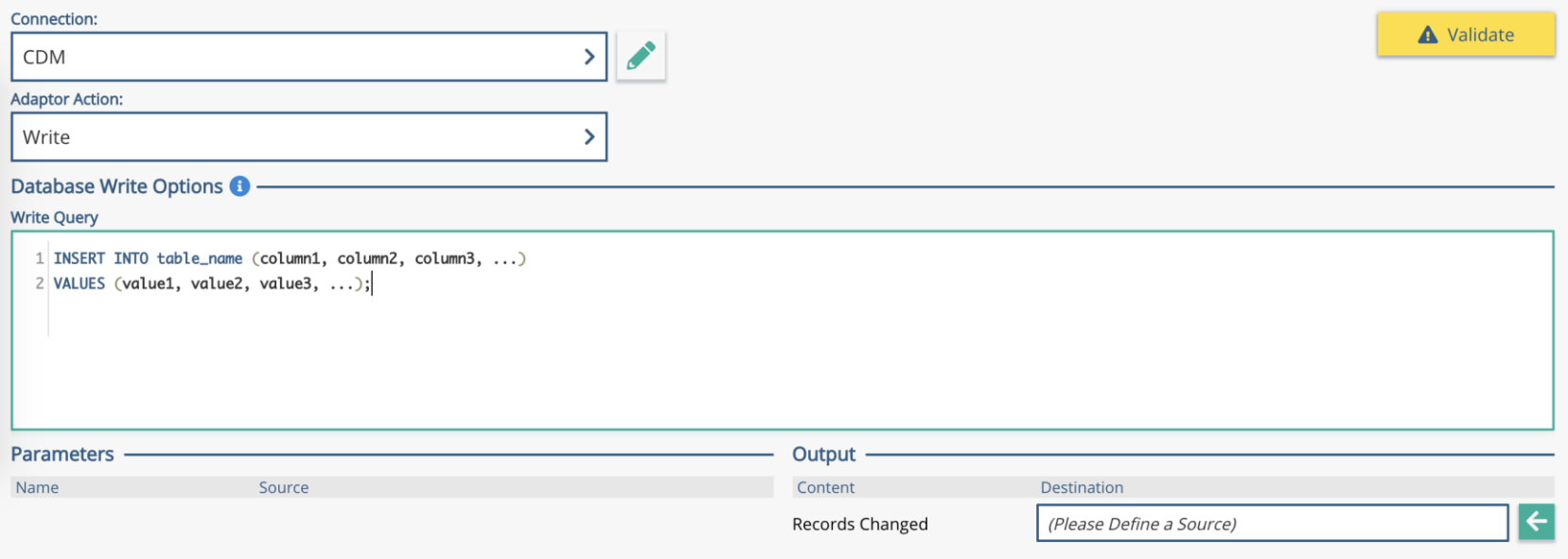

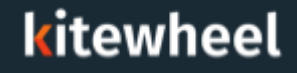

## Kitewheel Supported Operations: Write (Insert/Update)

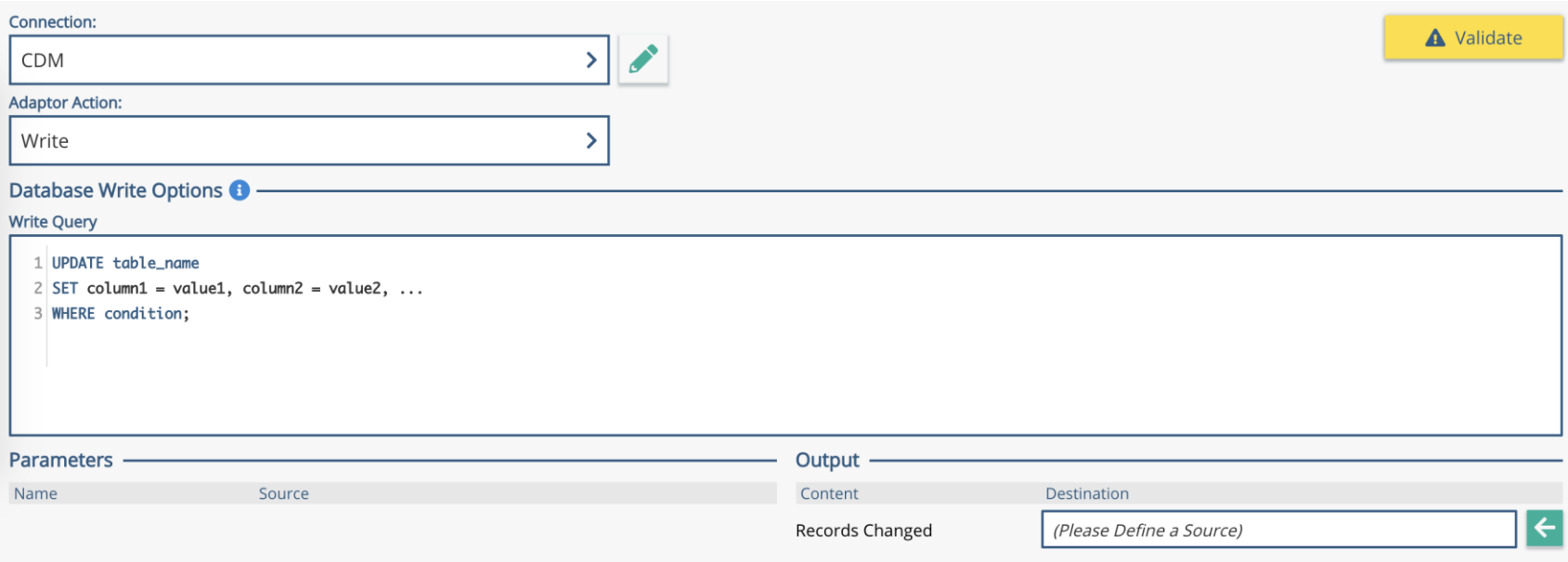

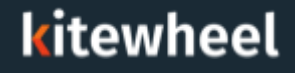

### Kitewheel Supported Operations: Delete

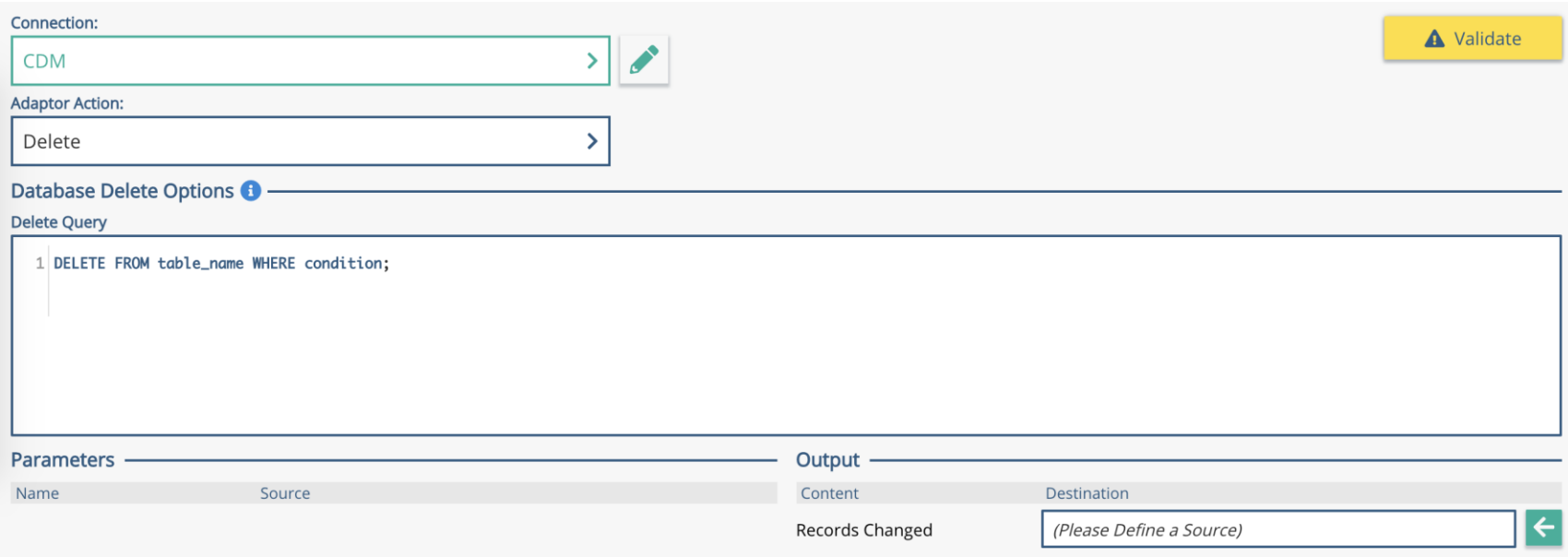

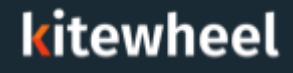

## Kitewheel Supported Operations: Listen

#### **Listener Editor**

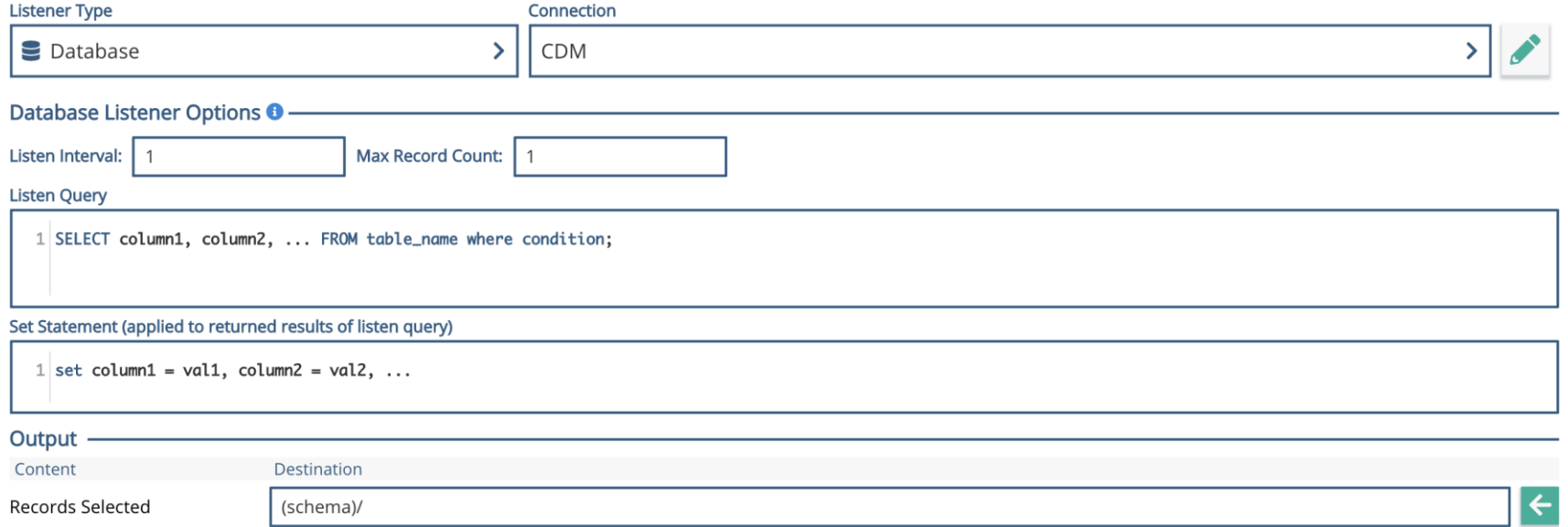

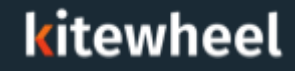

## Database Exercise Customer Entity

- Design a Customer Entity ≺
	- firstName, lastName, date of birth, etc K
- Create Database Table
- Create CRUD Adaptors ≤
	- Create INSERT database WRITE method
	- Read SELECT database READ method
	- Update UPDATE database WRITE method
	- Delete DELETE database DELETE method
- Create CRUD Test Graph
	- Call Create, Read, Update, Read, Delete, and Read to test all of the adaptors ≤

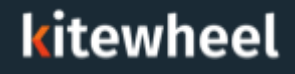

## Create a Database Adaptor

- Choose a database  $\blacktriangle$ connection
- Choose an action (read, write, delete)
- Write the SQL
	- Use %%param%% to define parameters from schema locations
- Output will be the rows selected ≤ (select) or the number of rows affected (write, delete, or update)

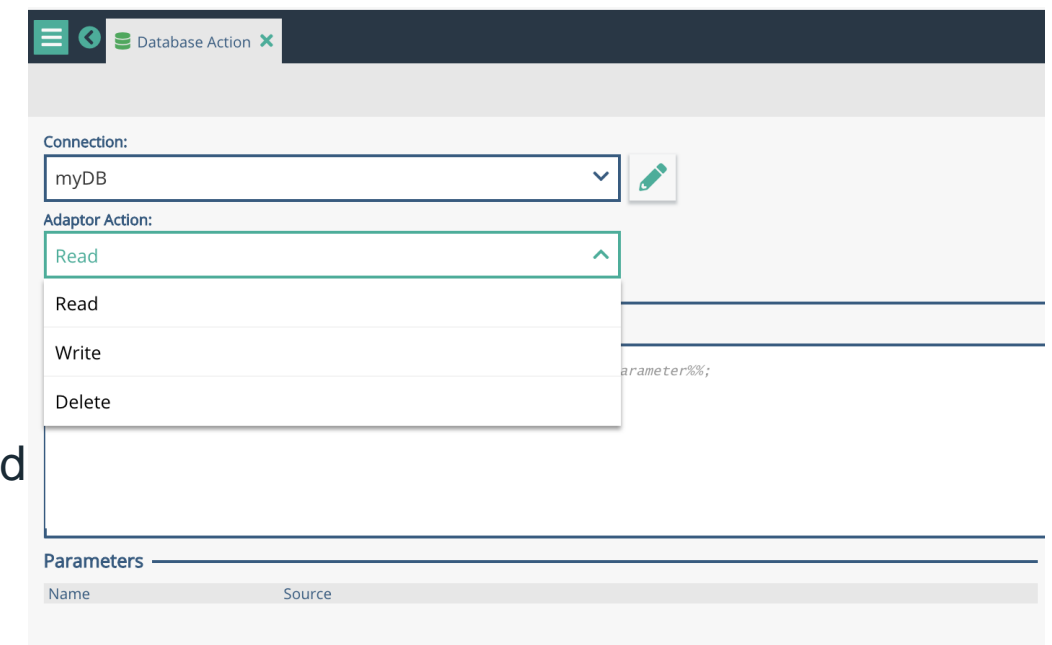

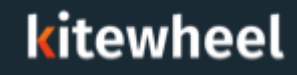

### Read from a Database

- K Choose the database connection
- Choose 'Read' as the action
- Write a 'SELECT' statement in proper format
- Extra clauses such as 'where' are optional
- Output will be the rows that are selected, they will be stored in the schema location chosen.
- The output data will overwrite any ≤ other nested information in that schema location.

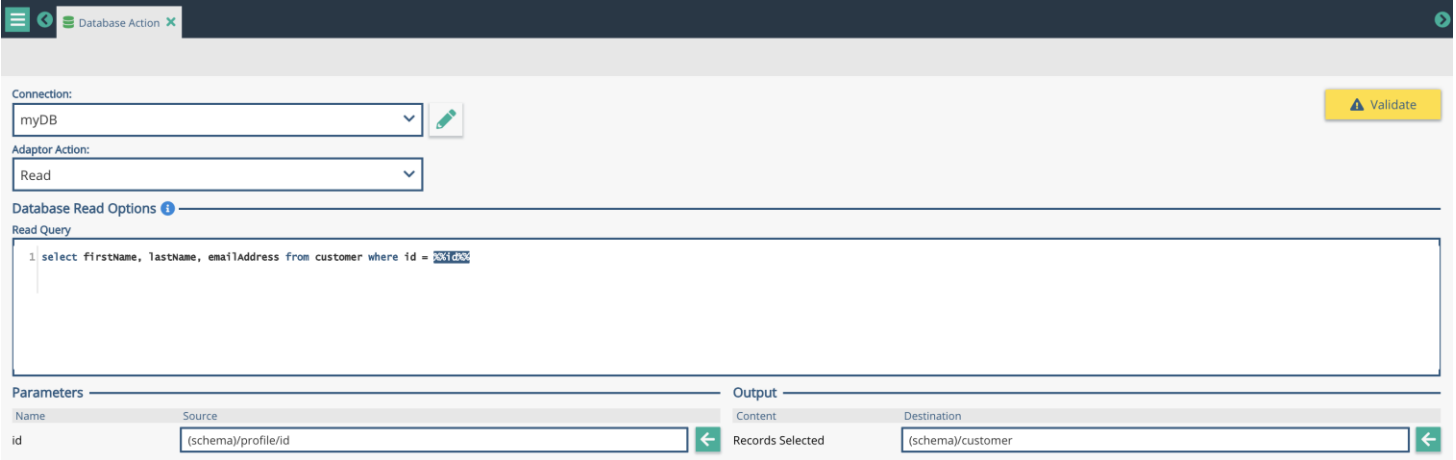

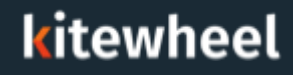

### Write to a Database

- Choose the database  $\blacktriangledown$ connection
- Choose 'write' as the action
- Write an 'INSERT' or 'UPDATE'  $\blacktriangledown$ statement in the proper format
- Output will be the number  $\left\langle \right\rangle$ of rows changed or inserted in the database

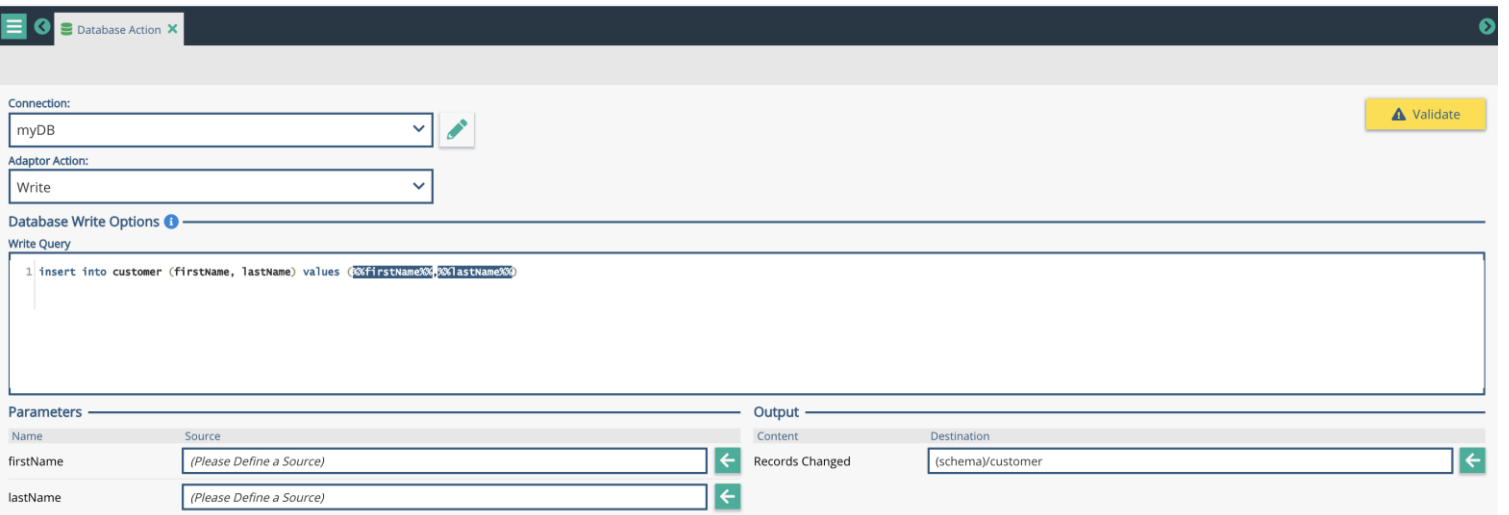

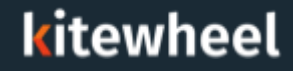

## Delete from a Database

- K Choose the database connection
- Choose 'delete' as the action
- Write a 'DELETE' statement in proper format
- K Output will be the number of rows deleted in the database

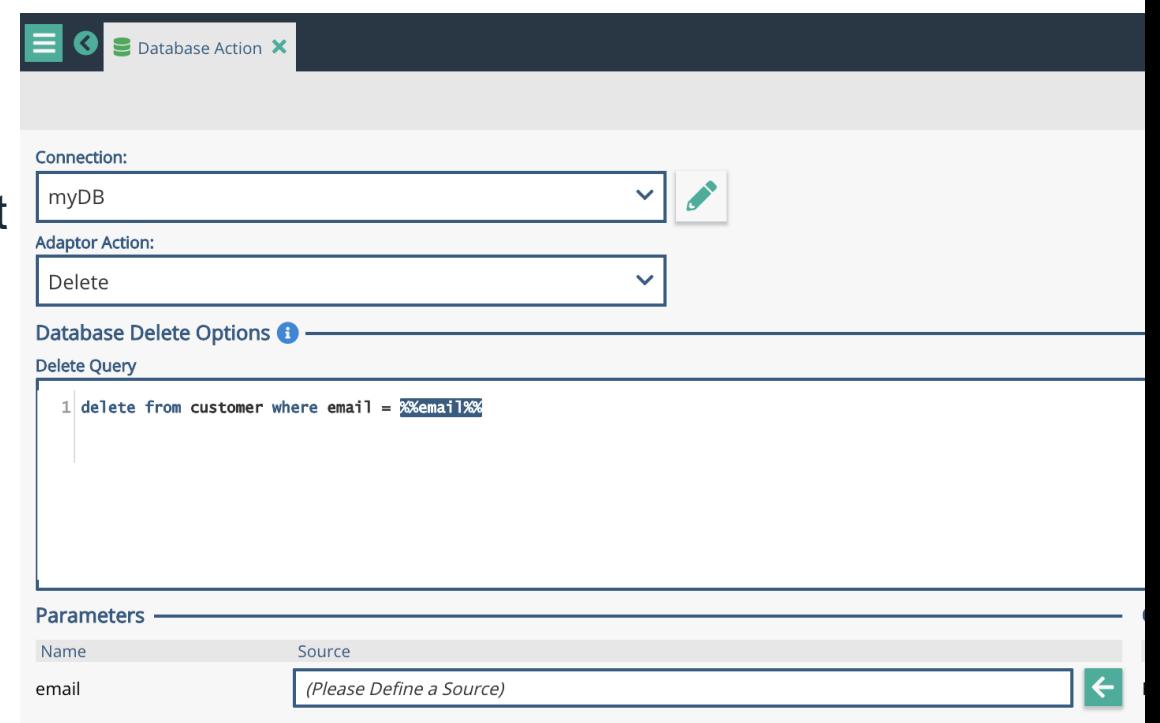

## kitewheel

## Listen to a Database

- Add a listener to a graph ≺
- Choose the database connection
- Write the read statement  $\blacktriangle$ 
	- Use a flag value to select rows
- SET to update the flag value ≤
- Define a location in the  $\blacktriangle$ schema

#### **Listener Editor**

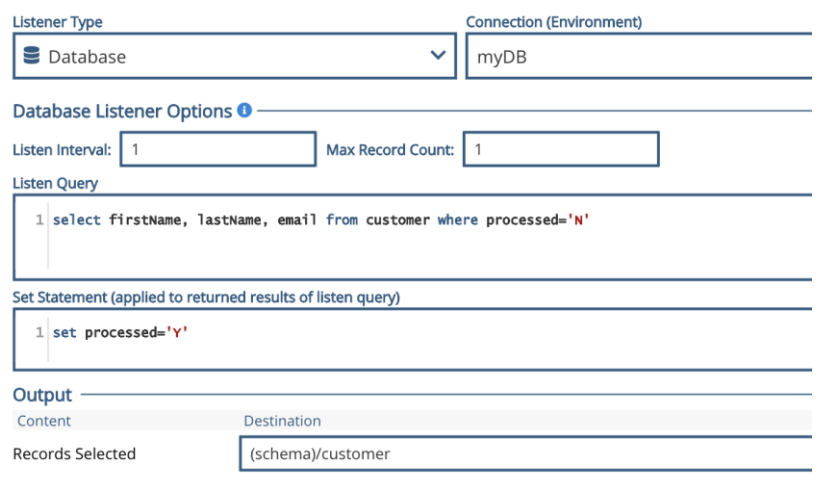

- Polls the database every 'Listen Interval' seconds and will select a max  $\leftarrow$ rows of 'Max Record Count' every time
- Many rows can be selected at once  $\blacktriangle$ 
	- The graph runs each row through the graph one at a time ≤

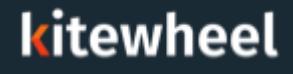

## Database Troubleshooting

- $\triangle$  Connection error test the connection from the admin page to make sure the connection is working, check credentials and the database to make sure it's awake and running properly
- Connections come from the Kitewheel engine is access allowed?
- Syntax error make sure the SQL is using table and field names that actually exist
- Syntax error make sure the '%%param%%' fields are properly filled in the schema when the database adaptor runs
- Malformed statement make sure the SQL statement is properly formatted with all the conditionals it needs
- Use 'standard' SQL don't write database specific statements  $\blacktriangle$

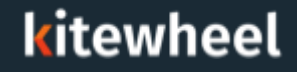

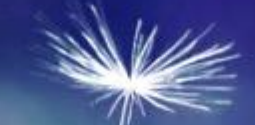

## **Certification**

## **Questions**

- What databases does Kitewheel Support?  $\blacktriangleleft$
- Where can those databases be?
- What kind of queries does Kitewheel support? ≺
- Is \* supported in a SELECT?
- Is Delete supported?
- Are stored procedures supported?
- Are upserts supported?
- Does Kitewheel provide me with a development database?
- Can I connect to more than one database in a single graph?
- How do you know how many records have been retrieved?
- How do you know how many records have been updated?
- Can I perform roll-back transactions?

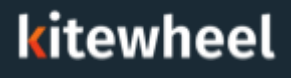

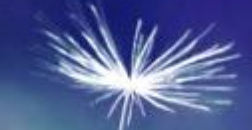

## Thank You